# **Disk Pulse Ultimate Torrent (Activation Code) Free Download (2022)**

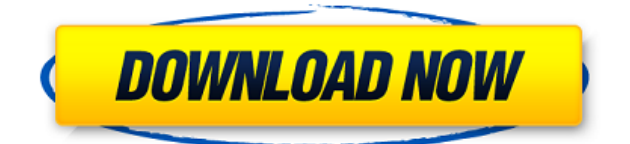

## **Disk Pulse Ultimate Crack+**

Disk Pulse Ultimate Product Key is an application designed to monitor incoming and outgoing data from various drives, along with the path of the data, and their changes over time. It's an effective and efficient means of keeping an eye on your data.Main Features: • Access to multiple drives • Monitor data transfer • Subscribers in local and remote access • Specify custom rules • Email alerts • Customizable log • Printing and export options • Ability to run external commands SYNOPSIS: Disk Pulse is a powerful data monitoring application for Windows. Disk Pulse monitors data flow from a large number of drives, as well as for the possible changes of any data over time. DISCLAIMER: The names of actual companies and products mentioned herein may be the trademarks of their respective owners. Windows 8.1 "Blue" (also known as Windows 8.1) is the latest edition of Microsoft's popular OS for Windows. Having been released about two years ago, this OS has already had a huge impact on the computing world. You can now find this OS in many notebook computers, desktop PCs, tablet PCs, and even some smartphones. Windows 8.1 "Blue" can be installed on a computer that runs Windows 7, Vista, XP, or 2000, or can be used as a portable operating system that can be taken anywhere. This article explains some of the interesting facts about Windows 8.1 "Blue". \* FEATURES \* \* The best operating system for tablet PC owners \* There is no doubt that Windows 8.1 "Blue" is one of the best operating systems for tablet PC owners. Having been designed to fit seamlessly on tablets, this OS is fast, efficient, and has a wide range of apps and games designed for use on tablet PCs. Windows 8.1 "Blue" is also compatible with Windows 8-based tablets, allowing you to use the same OS on your laptop and your tablet, without having to purchase separate devices. \* The best operating system for notebook computer owners \* Another reason why Windows 8.1 "Blue" is so popular is that it is a great operating system for notebook computer owners. Having a specially designed interface for notebook owners, this OS allows you to easily access the web, spreadsheets, email, documents, and more while using your notebook on the go. With the new Apps2Store functionality of Windows 8.1 "Blue", you can easily install applications that will be shown in the

#### **Disk Pulse Ultimate**

Disk Pulse is a simple disk-monitoring tool that features a main window with summary info as well as the ability to ... In this tutorial, you will learn how to install the AIMP.1.7.3.3 APK on your Android phone or tablet. What is AIMP.1.7.3.3? AIMP is an open source audio player. You can search for music and videos on Google play store. It also provides a host of powerful features. There are two main audio player that you can download, XMMS and AIMP. The former is a GTK audio player and is based on the XMMS, while the latter is based on the Winamp and is considered as more advanced. AIMP.1.7.3.3 is a full featured audio player. Why you need AIMP.1.7.3.3 on your Android? 1. Easy to use It does not require a lot of setup. All you need is to install the player and open it. 2. Over

16 million users It has more than 16 million users on the Google Play Store. This makes it one of the most popular audio players in the world. 3. Nice looking interface The interface is pretty neat. You can also customize the interface of the player to your liking. 4. Powerful The player offers various features. For example, you can view and play songs, download songs from Google Music, upload to Google Play Music and much more. 5. Compatible with other players The player is compatible with other media players. For example, you can convert videos to MP3 and make MP3 mixes using the player. How to Install AIMP.1.7.3.3 on your Android device? Step 1. Download AIMP.1.7.3.3. You can download it from the Google Play store. Step 2. Open the Google play store and search for AIMP.1.7.3.3 Step 3. Install the app on your Android phone. Step 4. When installed, open the app. Step 5. Create your account. How to Install AIMP.1.7.3.3 on your tablet device? Step 1. Download AIMP.1.7.3.3. You can download it from the Google Play store. Step 2. 2edc1e01e8

## **Disk Pulse Ultimate Crack**

Developed by Liss+Lab, Disk Pulse Ultimate is a tool designed to keep an eye on selected disks and folders on your computer. It's simple to use and include in your personal system as well as a recommended network product for corporate environments. Main Features: • Set and monitor disk or folder activity • Change monitoring criteria and rules • Customize system rules for selected drives or folders • Customize filters for monitoring • Incoming and outgoing data are displayed and can be reported • Alerts are issued and can be sent to a mailbox • Custom rules can be created • Builtin PDF and HTML editor • Excludes files and folders from monitoring • System information can be displayed for detailed analysis • Export reports in various formats Easy access to monitored data The main window is cleverly structured and is equipped with various info fields and quick access to main functions. All activity is displayed in a table with path, owner, size, operation, as well as date related info. Additionally you can sort it out according to various criteria. Define custom operation profiles You can select items to keep under surveillance either locally, removable storage devices, or connected to the same network, given the proper privileges. Entire volumes can be selected, or simply folders for close monitoring, with the possibility to choose items to exclude from the process. Depending on your purpose, there are several customization options and rules to set before putting the process in motion. Multiple profiles can be created so you don have to go through the setup each time. Available adjustments include and are not limited to target volume selection, general events to monitor, custom rules, as well as exclusion lists. Receive alerts with gathered data In addition, if using it for important data, the application lets you enable email alerts to a custom SMTP server, with the possibility to choose the info you want to receive. Moreover, a log file can also be saved locally for further processing, and you can either print out or export as HTML, text, CSV, XML, PDF and a few more. To end with On an ending note, Disk Pulse Ultimate lives up to expectations in delivering a simple means to keeping preferred disk drives under surveillance for enhanced security. Setting up the process is easy enough, even if you can create pretty thorough rules. It's light on system resources and it's overall worth a try. Disk Pulse Ultimate Details: Fully compatible with Windows 2000, 2003, and Vista,

[https://techplanet.today/post/airbox-playout-software-crack-downloa](https://techplanet.today/post/airbox-playout-software-crack-download-top) [d-top](https://techplanet.today/post/airbox-playout-software-crack-download-top)

[https://techplanet.today/post/command-conquer-tiberian-sun-fitgirl-r](https://techplanet.today/post/command-conquer-tiberian-sun-fitgirl-repack-repack) [epack-repack](https://techplanet.today/post/command-conquer-tiberian-sun-fitgirl-repack-repack)

<https://reallygoodemails.com/graminbuddnu>

<https://techplanet.today/post/forge-of-empire-cheat-tool-2012rar> <https://reallygoodemails.com/orvisxprurme>

<https://techplanet.today/post/eplan-22-dongle-emulator-better> <https://reallygoodemails.com/sitidenni>

<https://techplanet.today/post/karafun-studio-crack-hot-rar>

[https://techplanet.today/post/crack-microsoft-office-2010-professiona](https://techplanet.today/post/crack-microsoft-office-2010-professional-activator-upd) [l-activator-upd](https://techplanet.today/post/crack-microsoft-office-2010-professional-activator-upd)

[https://techplanet.today/post/resident-evil-6-pc-steam-apidll-crack-ve](https://techplanet.today/post/resident-evil-6-pc-steam-apidll-crack-verified) [rified](https://techplanet.today/post/resident-evil-6-pc-steam-apidll-crack-verified)

<https://reallygoodemails.com/crysulcuya>

<https://reallygoodemails.com/perfte0sculde>

## **What's New in the Disk Pulse Ultimate?**

Disk Pulse Ultimate is a program that allows monitoring and managing a storage pool through a central display area. The program can monitor up to 100 drive letters or volumes and there's a handy icon for quickly viewing files and folders. There's the ability to select events to monitor and monitor only folders or files based on specific criteria. The program also includes a default event that can be used to monitor all items. System requirements: Disk Pulse Ultimate's small footprint enables it to run on many different operating systems. It has no installer and only the executable is needed for installation. The program is free for personal use. QVOD-Receiver for PC 1.0.5.12 QVOD-Receiver for PC is an application for watching DVD and Blue-Ray. It is the best application that allows you to watch DVD and Blu-Ray on PC. QVOD-Receiver for PC comes with a good interface that is easy to use. This DVD and Blue-Ray recorder can be used for multimedia playback and recording with sound. With this application you will be able to convert DVD and Blu-Ray video to AVI, MP3, MP4, OGG, WAV, WMA, AAC, AMR, and MP2. The built-in MP3 player supports advanced features like playing music files, adding playlists, tagging audio files, burning CD and creating playlists. QVOD-Receiver for PC lets you add images and text to the soundtrack. The player can be easily customized and you can add your favorite fonts. Features - Add images and text to soundtrack - Import and export folders - Import and export playlists - Add playlists - Import and export playlists - Import and export AVI, MP3, MP4, OGG, WAV, WMA, AAC, AMR, and MP2 - Supports sound files: WAV, MP3, MP4, OGG, AMR, WMA, AAC - Supports playlists - Supports playlists - Import music from various media formats - Import and export music - Import and export M3U playlists - Import and export M3U playlists - Set broadcasted directory for audio files - Set audio files to automatically start playback - Import and export playlists - Import and export playlists - Import and export AVI, MP3, MP4, OGG, WAV, WMA, AAC, AMR, and MP2 - Supports sound files: WAV, MP3, MP4, OGG, AMR, WMA, AAC - Supports sound files: WAV, MP3, MP4, OGG, AMR, WMA, AAC - Supports music files: WAV, MP3, MP4, OGG

## **System Requirements For Disk Pulse Ultimate:**

Operating System: Windows Vista, Windows 7, Windows 8, Windows 8.1, or Windows 10 Processor: Intel Core 2 Duo (2.4 GHz minimum) Memory: 2 GB RAM Hard Disk: 7.5 GB available space Video: Intel HD 4000 minimum DirectX: Version 9.0c Network: Broadband Internet connection Get a free trial now The Storm DLC is a paid expansion of the popular sandbox game. This takes place several months after the events

#### Related links:

[https://seecurrents.com/wp-content/uploads/2022/12/conaito-Mp3-Vo](https://seecurrents.com/wp-content/uploads/2022/12/conaito-Mp3-Voice-Recording-Applet-SDK.pdf) [ice-Recording-Applet-SDK.pdf](https://seecurrents.com/wp-content/uploads/2022/12/conaito-Mp3-Voice-Recording-Applet-SDK.pdf) <https://vitinhlevan.com/luu-tru/106704> [https://ourlittlelab.com/wp-content/uploads/2022/12/ListDev-Crack-T](https://ourlittlelab.com/wp-content/uploads/2022/12/ListDev-Crack-Torrent-Activation-Code-Free-For-PC.pdf) [orrent-Activation-Code-Free-For-PC.pdf](https://ourlittlelab.com/wp-content/uploads/2022/12/ListDev-Crack-Torrent-Activation-Code-Free-For-PC.pdf) [https://www.zmiksowane.com/wp-content/uploads/2022/12/Dream-P](https://www.zmiksowane.com/wp-content/uploads/2022/12/Dream-Pad-WinMac.pdf) [ad-WinMac.pdf](https://www.zmiksowane.com/wp-content/uploads/2022/12/Dream-Pad-WinMac.pdf) <http://www.sweethomeslondon.com/?p=175130> <https://profoundnews.com/gwply-importer-crack-3264bit-updated/> [https://cambodiaonlinemarket.com/mrray73-mark-ii-crack-license-ke](https://cambodiaonlinemarket.com/mrray73-mark-ii-crack-license-key-full-free-download-3264bit/) [y-full-free-download-3264bit/](https://cambodiaonlinemarket.com/mrray73-mark-ii-crack-license-key-full-free-download-3264bit/) [https://lilswanbaby.com/wp-content/uploads/2022/12/HTML-Executa](https://lilswanbaby.com/wp-content/uploads/2022/12/HTML-Executable-Crack-Latest-2022.pdf) [ble-Crack-Latest-2022.pdf](https://lilswanbaby.com/wp-content/uploads/2022/12/HTML-Executable-Crack-Latest-2022.pdf) <https://aero-schools.com/wp-content/uploads/2022/12/XDiffImg.pdf> [https://pharmacienstat.com/wp-content/uploads/2022/12/chatmode.p](https://pharmacienstat.com/wp-content/uploads/2022/12/chatmode.pdf) [df](https://pharmacienstat.com/wp-content/uploads/2022/12/chatmode.pdf)